**УДК 378:[37.011.3-051:62]: [37.091.26:001.892]**

**Смирнова Ірина Михайлівна,**  кандидат педагогічних наук, докторант

*Інститут професійно-технічної освіти НАПН України 03045, м. Київ, провулок Віто-Литовський, 98-а Институт профессионально-технического образования НАПН Украины, 03045, г. Киев, пер.Вито-Литовский, 98-а Institute of Vocational Education and Training of the NAES of Ukraine, 03045, Vito-Litovskiy Line 98-A, Kyiv*

# **ТЕХНОЛОГІЇ РОЗРОБЛЕННЯ ТЕСТОВИХ ЗАВДАНЬ МАЙБУТНІМИ ВЧИТЕЛЯМИ ТЕХНОЛОГІЙ У ВПНЗ**

**Постановка проблеми.** Сучасні інтеграційні процеси в Україні при реалізації до європейського освітнього простору потребують термінового оновлення форм, методів і засобів навчання у вищих педагогічних навчальних закладах (ВПНЗ). Швидке зростання обсягу навчальної інформації зі всіх абсолютно предметів, необхідність її плідного аналізу, форматування, засвоєння, систематизації та збереження, розширення можливостей глобальної мережі Internet у всі ланки навчання зумовили впровадження інформаційних технологій (ІТ) у підготовку всіх, без винятку, майбутніх фахівців вищої школи [3].

**Аналіз останніх досліджень і публікацій.**  Аналіз оновлених наукових джерел дає підстави стверджувати, що проблема використання інформаційних технологій є предметом дослідження багатьох учених сучасності. Аспекти застосування ІТ у навчальному процесі загальноосвітніх і вищих навчальних закладів стали предметом дослідження багатьох учених як українських, так і зарубіжних. ІТ-засоби навчання у загальноосвітній школі досліджували О. Данилова, Ю. Дорошенко, М. Жалдак, Н. Калініченко, М. Левшин, Н. Морзе, В. Юрженко та ін. Особливості проведення ІТнавчальних занять у ВНЗ вивчали В. Биков, Л. Бєкірова, І. Войтович, В. Волинський, П. Гороль, А. Гуржій, Р. Гуревич, Л. Карташова, В. Лапінський,Є. Полат, О. Сисоєва, О. Спірін, С. Шаров й ін.

Найбільшої уваги в новітніх наукових працях вітчизняних і зарубіжних учених приділяється проблемі технології розроблення та використання електронних навчальних ресурсів (ЕОР) у навчально-виховному процесі вищих навчальних закладів [4], виявленню впливу цих технологій на покращення ефективності викладання, інтенсифікації процесу навчання та елементам інформаційно-технологічної професійної підготовки фахівця. Однак, проблема впровадження технології розроблення та використання ЕОР у навчально-виховному процесі вищих педагогічних закладів України при навчанні фахівців спеціальності «Технології» здебільшого представлена контекстно [8].

**Метою даної статті** було визначення технології розроблення тестових завдань майбутніми вчителями технологій у ВПНЗ в процесі професійного навчання спеціальності «Технології» у навчально-виховному процесі вищих навчальних закладів України.

**Виклад основного матеріалу.** Одна з найважливіших умов модернізації української освіти – оновлення підготовки сучасних фахівців. Враховуючи це, майбутній фахівець характеризується не лише високим рівнем предметних знань загальноосвітніх навчальних закладів, але й здатністю використання у професійній діяльності інноваційних інформаційних засобів і форм – професійною готовністю до застосування отриманих знань і умінь у навчально-виховній, соціально-педагогічній, науково-методичній та організаційно-управлінській діяльності [14]. В сучасній освіті без умінь розробляти елементи електронно-освітніх ресурсів та вільного орієнтування в інформаційному глобальному просторі неможливо досягти високого рівня професіоналізму і стати конкурентоспроможним фахівцем [1].

На сьогодні впровадження технології розроблення та використання ЕОР є одним із найбільш пріоритетних напрямів інноваційних освітніх процесів у навчально-виховному процесі вищих навчальних закладів не тільки України, але й у всьому світі. В широкому сенсі «технологією розроблення та використання ЕОР» будемо вважати спектр інформаційних технологій, які поєднують різноманітні програмні та технічні засоби з метою найбільш ефективного впливу на користувача (в нашому науковому дослідженні на студента, майбутнього вчителя технологій загальноосвітніх навчальних закладів) [12; 13].

Відповідно до Законів України «Про дошкільну освіту», «Про загальну середню освіту», «Про професійно-технічну освіту», «Про вищу освіту», «Про позашкільну освіту», «Про авторське право і суміжні права», національних стандартів України ДСТУ 3017-95, державних освітніх стандартів з урахуванням вимог державних санітарних правил і норм та інших нормативно-правових актів, що регла-

98

ментують діяльність в сфері науково-методичного і матеріально-технічного забезпечення системи освіти, науковцями Національної академії педагогічних наук України було створено та реалізовано «Положення про ЕОР», в якому зазначають аспекти, деяка реалізація яких запропонована нами в цій статті [11].

Загальновідомо, що під ЕОР розуміють навчальні, наукові, інформаційні, довідкові матеріали та засоби, розроблені в електронній формі та представлені на носіях будь-якого типу або розміщені у комп'ютерних мережах, які відтворюються за допомогою електронних цифрових технічних засобів і необхідні для ефективної організації навчально-виховного процесу, в частині, що стосується його наповнення якісними навчально-методичними матеріалами [7]. ЕОР є складовою частиною навчально-виховного процесу, має навчальнометодичне призначення та використовується для забезпечення навчальної діяльності вихованців, учнів, студентів і вважається одним із головних елементів інформаційно-освітнього середовища [11]. З великого переліку ЕОР (15 елементів), що запропоновані в вищезазначеному положенні, нашу увагу зосередимо на системі комп'ютерного тестування, яка є невід'ємним елементом сучасних освітніх технологій, які, в свою чергу, поділяються на локальні та глобальні (он-лайн тестування).

Локальні системи тестування дають змогу, використовуючи різноманіття видів тестів, доволі об'єктивно оцінювати рівень знань, умінь та навичок. Вільне програмне забезпечення надає розробникам та користувачам широкий набір можливостей зі створення, проведення та аналізу отриманих результатів (K Educa, iTest, Hot Potatoes, Шелковий тест тощо).

Комп'ютерний тест представляє собою стандартизовані завдання, представлені в електронній формі, призначені для вхідного, проміжного і підсумкового контролю рівня навчальних досягнень, а також самоконтролю та/ або такі, що забезпечують вимірювання психофізіологічних і особистісних характеристик випробовуваного, обробка результатів яких здійснюється за допомогою відповідних програм [6]. Комп'ютерні тести набули неабиякого поширення у сфері навчання, оскільки дають змогу учневі швидко зорієнтуватися у завданні, не вимагають особливого пояснення. При виконанні такого роду тестових завдань учень зможе одразу дізнатися свій результат у балах, але, на жаль, і ніби в такому досконалому варіанті маємо суттєвий недолік: ПК не зможе пояснити учневі, де саме він помилився і чому допустив ту, чи іншу помилку.

Складання комп'ютерних тестів є досить складною справою. Дуже важливо навчитися відрізняти професійно зроблений добротний тест від популярно-розважального журнального опитувальника. Справжній, дієвий, валідний

і ефективно працюючий тест – це завершений продукт, що володіє певними властивостями і характеристиками і відповідає сучасним методичним вимогам. Тест має зміст, цілісність і структуру. Складається із завдань, правил їх застосування, оцінок за виконання кожного завдання і рекомендацій по інтерпретації тестових результатів. Цілісність тесту проявляється у взаємозв'язку завдань, включених в тест. Жодне із завдань не може бути вилучено з тесту без шкоди для нього. Структура ж його проявляється в способі зв'язку завдань між собою [10].

Коли йде мова про тести, завжди згадуються їх найважливіші характеристики – валідність і надійність, що визначають якість тесту, як інструменту педагогічного вимірювання. Ми ж поставили собі за мету проаналізувати мотиваційний ефект використання контрольних тестових завдань. Існує спеціальна теорія тестування, що оперує поняттями надійність, валідність, матриця покриття тощо, не специфічних саме для комп'ютерних тестів. Розглянемо найбільш розповсюджені програмні продукти для створення тестів.

Опрацюємо он-лайн тестування за допомогою Google Forms із автоматичною перевіркою його результатів. Для створення тесту в системі Google Forms потрібно:

1. Перехід на сторінку (рис. 1.). C B Hageжный | https://docs.google.  $\mathbf{r}$  o  $\mathbf{s}$ Google Форми **ED** A .<br>Останні форм Належать будь-кому - $\mathbf{A}^{\star}$ **OODM THE HEMAE** Натисніть +, щоб створити форму

*Рис. 1. Сторінка forms.google.com*

2. Створюємо форму, натиснувши на «+» (рис. 2.).

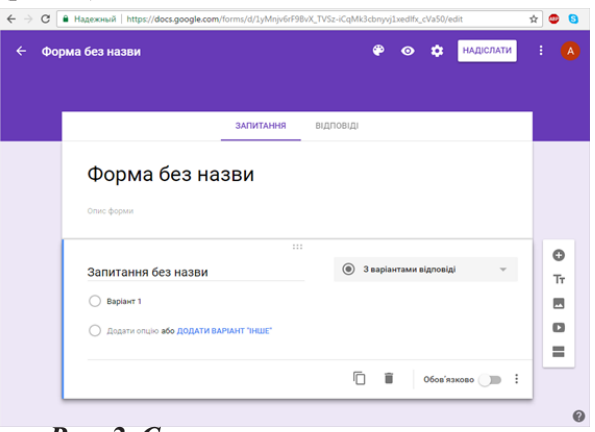

*Рис. 2. Створення першого запитання*

Для того, щоб форма стала тестом, у правому верхньому куті екрану потрібно натиснути на значок «Налаштування». Вибрати «Тести», увімкнути перемикач «Увімкнути/вимкнути оцінки» та натиснути «ЗБЕРЕГТИ» (рис. 3.).

|   | <b>ЗАГАЛЬНА</b>               | <b>ПРЕЗЕНТАЦІЯ</b>                                               | <b>TECTM</b>                                                     |  |
|---|-------------------------------|------------------------------------------------------------------|------------------------------------------------------------------|--|
|   | оцінювання.                   | Увімкнути/вимкнути оцінки                                        | Призначати кількість балів за запитання та дозволити автоматичне |  |
|   | Варіанти тесту                |                                                                  |                                                                  |  |
|   | Показувати оцінку:            |                                                                  |                                                                  |  |
| О | одразу після надсилання форми |                                                                  |                                                                  |  |
|   |                               | пізніше, після перевірки вручну<br>Умикає збір електронних адрес |                                                                  |  |
|   |                               | Респондент може бачити:                                          |                                                                  |  |
|   |                               | Незараховані відповіді Д                                         |                                                                  |  |
|   |                               | правильні відповіді @                                            |                                                                  |  |
|   | Кількість балів @             |                                                                  |                                                                  |  |

*Рис. 3. Настройки форми тестування*

Технологія Google Forms підтримує 9 типів тестових питань (рис. 4).

- Текст: коротка текстова відповідь, яку необхідно ввести самостійно. Зручно використовувати для ПІБ учня.

- Пункт текст: довга текстова відповідь, що складається з декількох абзаців. Підійде для завдань з відкритою відповіддю.

- Множинний вибір: вибір однієї правильної відповіді з декількох.

- Прапорці: підходить для запитань з декількома правильними відповідями, які потрібно відзначити галочкою.

- Вибір зі списку: вибір однієї правильної відповіді зі списку.

- Сітка: таблиця для вибору однієї правильної відповіді в кожному рядку. Підходить для завдань, де потрібно знайти відповідність.

- Дата: питання на знання точної дати (число, місяць, рік).

- Час: за зовнішнім виглядом і призначенням аналогічний до типу «Дата» і має на увазі точне введення годин, хвилин і секунд.

- Масштаб: виставлення оцінки за заданою шкалою, наприклад від 1 до 5.

При розробці даного тесту можемо вибрати окремо для кожного питання, чи воно є обов'язковим для відповіді. Для цього при створенні або редагуванні кожного питання треба поставити, або зняти галочку «Обов'язкове питання».

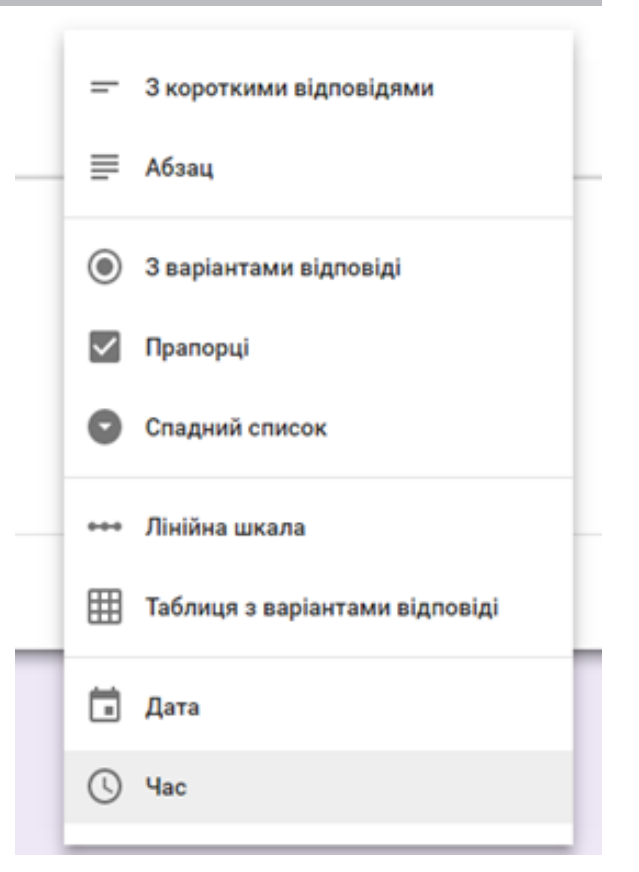

*Рис. 4. Типи питань в GoogleForms*

За бажанням, можемо призначити бали за правильну відповідь на запитання будь-якого типу, крім «Сітка». Для цього треба натиснути на значок «Додати», щоб додати питання. Ввести питання і відповіді на нього. У лівому нижньому куті потрібно натиснути «КЛЮЧ ОПИ-ТУВАННЯ». У правому верхньому куті вікна, що з'явилось, потрібно вказати, у скільки балів ви оцінюєте питання (рис. 5).

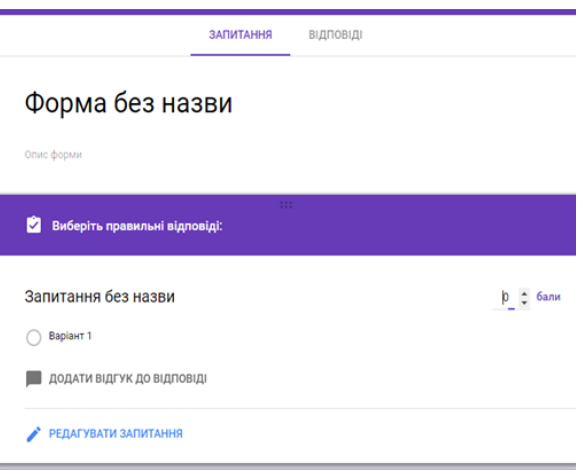

# *Рис. 5. Встановлення балів за відповідь та виклик панелі пояснень*

Щоб повернутися до редагування питання або відповіді, в лівому нижньому кутку натисніть «РЕДАГУВАТИ ЗАПИТАННЯ».

У якості коментарів можна використовувати посилання, відео або сайти. Респонденти побачать їх тільки після виконання тесту. Для цього потрібно вибрати питання. Натиснути «ВІДПОВІДІ», вибрати «ДОДАТИ ВІДГУК ДО ВІДПОВІДІ» (рис. 6) та ввести пояснення і натиснути «ЗБЕРЕГТИ».

Google Forms дає можливість перегляду автоматичного зведення всіх відповідей на тест, яке включає:

- питання, на які часто даються неправильні відповіді;

- діаграми, що показують відсоток правильних відповідей;

- діапазон балів, їх середнє і медіанне значення.

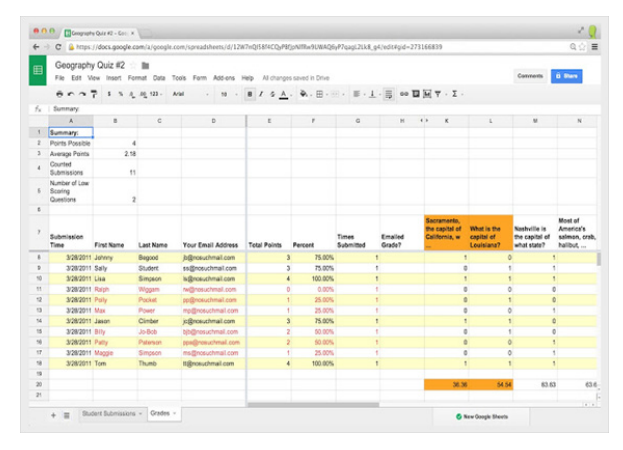

*Рис. 6. Приклад роботи плагінаFlubaroo*

**Публікація тесту.** Коли тест буде готовий, натискаємо на синю кнопку. Відправити форму в правому верхньому кутку або під фінальними настройками опитування внизу сторінки. Ви зможете скопіювати посилання на готовий тест або відправити доступ до нього учням на адресу електронної пошти. Щоб попередньо подивитися, як виглядає Ваше опитування, і самостійно протестувати його, натискаємо на кнопку «Перегляд» форми в верхньому меню.

**Аналіз результатів тестування.** На сторінці «Створення тесту» є можливість для швидкого перегляду статистики результатів. Натисніть «Відповіді» –> Резюме відповідей у верхньому меню і графіки дозволяють нам побачити загальну картину, але не дасть деталізації результатів по кожному учневі. Щоб отримати детальну інформацію у вигляді таблиці, натискаємо «Відповіді» –> Зміна призначення відповіді, і Google автоматично запропонує Вам скористатися своїм сервісом Google Sheets (Таблиці). Підтвердження вибору цього способу аналізу даних відкриє таблицю з відповідями кожного учасника опитування.

Для Google Форми існує зручне і безкоштовне розширення Flubaroo (рис. 7).

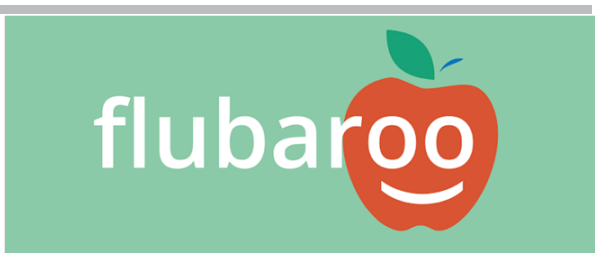

*Рис. 7. Безкоштовне розширення Flubaroo*

Flubaroo, взагалі, доступний англійськими й російськими мовами, але досить часто зустрічається у користувачів України. У сучасних програмістів локалізований скрипт доступний в старій версії таблиць, але науковці чекають, що після того, як буде зроблено тестування перекладу, він з'явиться і в додатку Flubaroo для нових таблиць Google й українською. Скрипт Flubaroo – безкоштовний і вільно поширюваний (рис. 8).

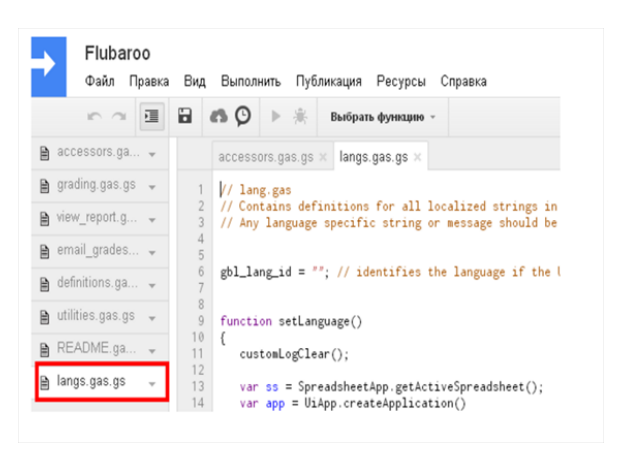

*Рис. 8. Скрипт Flubaroo.*

**Висновки.** Зазначені вище скрипти дозволяють тимчасово аналізувати результати тестування і виставляти оцінки, відповідно плагін підраховує бали за проведеним опитуванням (тестуванням), забезпечує індивідуалізований зворотній зв'язок електронною поштою із кожним із учнів згідно з результатами, а також висилає правильні відповіді. Зауважимо, що після обчислення коефіцієнтів складності й дискримінативності тестові завдання мають переглядати вчителі, в нашому випадку, вчителі технологій, які усувають запитання із незадовільними значеннями індексів (у деяких випадках за незадовільного значення індексу складності, але задовільному індексі дискримінативности завдання можна залишити — воно дає змогу краще диференціювати «сильних» і «слабких» учнів усередині кожного класу, групи тощо). Проводять остаточний підрахунок балів за результатами тестування самі вчителі, вони ж визначають доцільність й достовірність отриманих результатів.

#### **Література**

1. Horol PK, Sysoiev OA Learning and using projection learning tools. Instructions and guidelines for laboratory overalls course «Multimedia Learning». – Vinnitsa. – VSPU nameKotsiubynskyi. – 2008. – 46 p.

2. Акимов С.С. Готовность бакалавров технологического образования к научно-исследовательской деятельности / С. С. Акимов // Информационные технологии в образовании: VIII открытая научно-практическая конференция студентов и аспирантов / под ред. М. И. Потеева, Н. Н. Горлушкиной. – СПб.: Изд-во СПбГУИТМО, 2005. – 85 с. 3. Биков В. Особливості переходу до активного використання комп'ютерних технологій : [збори НАПН, 10 листоп. 2011 р., м. Київ] / В. Биков; [уклад. : О. Виговська, О. Виговський] // Директор школи, ліцею, гімназії. – 2012.  $-$  No 1. – C. 30–33.

4. Биков В. Ю. Електронна педагогіка та сучасні інструменти систем відкритої освіти [Електронний ресурс] / В. Ю. Биков, І. В. Мушка // Інформаційні технології і засоби навчання. – 2009. – № 5(13). – Режим доступу : http:// www.ime.edu-ua.net/em.html.

5. Биков В. Ю. Теоретико-методологічні засади моделювання навчального середовища сучасних педагогічних систем / В. Ю. Биков, Ю. О. Жук // Проблеми та перспективи формування національної гуманітарно-інформаційно-технологічної еліти : зб. наук. праць / за ред. Л. Л. Товажнянського, О. Г. Романовського. – Х.: НТУ «ХПІ», 2003. – Вип. 1(5). – С. 64–77.

6. Козлов В. Є. Електронні освітні ресурси. Загальні вимоги та методика створення / В. Є. Козлов, О. М. Сальников // Честь і закон. – 2013. – № 1. – С. 73-76. – Режим доступу: http://nbuv.gov.ua/UJRN/Chiz\_2013\_1\_14

7. Компетентнісний підхід у сучасній освіті: світовий досвід та українські перспективи: Бібліотека з освітньої політики / Під заг. ред. О.В.Овчарук. – К.: "К.І.С.", 2004. – 112 с. Електронний ресурс: http://www.undp.org.ua/ files/ua\_33582maket\_competence\_ukr\_ost.pdf

8. Кондратюк, В. Д. Формування професійних знань та умінь майбутніх учителів трудового навчання засобами інформаційних технологій [Текст] : Дис... к. пед. наук спец.: 13.00.04 - теорія і методика професійної освіти / Кондратюк В. Д. – Вінниця : Вінницький держ. пед. ун-т ім. М. Коцюбинського, 2007. – 224 с.

9. Лапінський В.В. Принцип наочності і створення електронних засобів навчального призначення / В.В. Лапінський : [Електронний ресурс]: http://narodnaosvita.kiev.ua/Narodna\_osvita/vupysku/9/statti/lapinskiy.htm

10. Педагогічні тести: основні вимоги та методика розроблення [Електронний ресурс]: http://nmcbook.com.ua/ Arhiw/Metodu4ne/2/2-.htm#педагог\_тести

11. Положення про електронні освітні ресурси /Наказ Міністерства освіти і науки, молоді та спорту України 01.10.2012 № 1060 [Електронний ресурс] /http://zakon4.rada.gov.ua/laws/show/z1695-12/

12.Смирнова И. М. Анализ современного уровня использования электронных информационных ресурсов / И. М. Смирнова // Edukacja ku przyszłości. Tom 4. Wyzwania i zaniechanja w kształceniu dorosłych. Ksiega z okazji 50-lecia pracy zawodowej Pani Profesor dr hab. Lidii Kondraszowej ; [Redakcja naukowa Elżbieta Jaszczyszyn, Ewa Jagiełło, Jolanta Szada-Borzyszkowska]. – Siedlce, 2014. – P. 293–303.

13. Спірін О. М. ІТ технології навчання: критерії внутрішнього оцінювання якості [Електронний ресурс] // Інформаційні технології і засоби навчання. –2010. – № 5(19). – Режим доступу до журн. : http://journal.iitta.gov.ua/ index.php/itlt/article/view/358/315

14. Указ Президента України «Про Національну доктрину розвитку освіти від 25червня 2013 року № 344 / 2013: [Електронний ресурс]. – Режим доступу:http://zakon2.rada.gov.ua/laws/show/344/2013.

# **References**

1. Horol PK, Sysoiev OA Learning and using projection learning tools. Instructions and guidelines for laboratory overalls course "Multimedia Learning". - Vinnitsa. - VSPU nameKotsiubynskyi. - 2008. - 46 p.

2. Akimov S. S. the Readiness of bachelors of technological education research activities / S. S. Akimov // Informational technologies in education: VIII open scientific-practical conference of students and postgraduates / ed. by M. I. Poteyev, N. N. Galuskinas. – SPb.: Publishing house of Spbsuitmo, 2005. 85 p.

3. Bykov V. Peculiarities of transition to the active use of computer technology : [APN meeting, 10 Nov. 2011, city.] / V. Bykov; [comp. : O vyhovska, A. Vygovsky] // Director of school, Lyceum, gymnasium. – 2012. – No. 1. – P. 30-33.

4. Bykov V. Yu Electronic pedagogics and modern instruments of systems of public education [Electronic resource] / V. Yu., I. V. Fly // Information technologies and learning tools. – 2009. – № 5(13). – Mode of access : http://www.ime. edu-ua.net/em.html.

5. Bykov V. Y. Theoretical and methodological basis for modeling of educational environment of modern pedagogic systems / V. Yu. Bykov, Y. A. Zhuk // Problems and prospects of forming national humanitarian-information technology elite : ZB. Sciences. works / under the editorship of L. L. Tavagnacco, A. G. Romanov. – H. : NTU "KPI", 2003. – Vol.  $1(5)$ . – S. 64-77.

6. Kozlov V. Is. E-learning resources. General requirements and methods of creating / W. Is. Kozlov, O. M. Salnikov // Honor and the law. - 2013. - No. 1. - P. 73-76. - Mode of access: http://nbuv.gov.ua/UJRN/Chiz\_2013\_1\_14

7. Competence approach in modern education: world experience and Ukrainian prospects: Library of educational policy / Under the General editorship of V. Ovcharuk. – Kyiv: "K. I. S.", 2004. -112 p. Electronic resource: http://www.undp. org.ua/files/ua\_33582maket\_competence\_ukr\_ost.pdf

8. Kondratyuk, V. D. the Formation of professional knowledge and skills of future teachers of labor training by means of information technology [Text] : Diss... candidate of med. Sciences spec.: 13.00.04 - theory and methodology of professional education / Kondratyuk V. D. – Vinnitsa : Vinnitsa state med. UN-t im. Kotsyubinsky, 2007. – 224 p.

9. Lapinsky V. V. the Principle of clarity and the creation of electronic means for educational purposes.In. Lapinsky : [Electronic resource]: http://narodnaosvita.kiev.ua/Narodna\_osvita/vupysku/9/statti/lapinskiy.htm

10. Educational tests: General requirements and methods of development [Electronic resource]: http://nmcbook.com.ua/ Arhiw/Metodu4ne/2/2-.htm#педагог\_тести

11. Provision of electronic educational resources /the order of the Ministry of education and science, youth and sports of Ukraine 01.10.2012 № 1060 [Electronic resource] /http://zakon4.rada.gov.ua/laws/show/z1695-12/

12. Smyrnova I. M. analysis of the current level of use of electronic information resources / I. M. Smirnova // Education for the future. Volume 4. Problems and zaniechanja in adult education. The Scripture on the occasion of the 50th anniversary of professional work, Professor, doctor of science, Lydia Kondraszowej ; [scientific Editors Elizabeth Jaszczyszyn, ewa Jagiello, Ivan Szada-Borzyszkowska]. – Siedlce, 2014. – P. 293-303.

13. Spirin A. M. it technology training: criteria internal quality assessment [Electronic resource] // Information technologies and learning tools. – 2010. – № 5(19). – Access mode to Journ. : http://journal.iitta.gov.ua/index.php/itlt/article/ view/358/315

14. The decree of the President of Ukraine "On the National doctrine of education development from 25червня 2013 No. 344 / 2013: [Electronic resource]. – Mode of access:http://zakon2.rada.gov.ua/laws/show/344/2013.

### **Смирнова І.М. Технології розроблення тестових завдань майбутніми вчителями технологій у ВПНЗ.**

В даній статті ми описали технології розроблення тестових завдань майбутніми вчителями спеціальності «Технологія» при навчанні у вищих педагогічних навчальних закладах. Нами була опрацьована технологія створення тестових запитань Google Forms, що підтримує 9 типів тестових питань.

Нашу увагу зосереджено на системі комп'ютерного тестування, яка є невід'ємним елементом сучасних освітніх технологій, що, в свою чергу, поділяються на локальні та глобальні.

В процесі дослідження, ми також проаналізували мотиваційний ефект використання контрольних тестових завдань й визначили, що існує спеціальна теорія тестування, що оперує поняттями надійність, валідність, матриця покриття тощо, неспецифічних саме для комп'ютерних тестів.

В роботі нами розглянуто найбільш розповсюджені програмні продукти для створення тестів. Нами доведено, що складання комп'ютерних тестів є досить складною справою, й дуже важливо, особливо майбутнім учителям, навчитися відрізняти професійно зроблений тест від розважального опитувальника.

Нами надані аспекти створення справжнього, дієвого, і ефективно працюючого тесту – як завершеного продукту, що володіє певними властивостями і характеристиками, і відповідає сучасним методичним вимогам.

В дослідженні виявлено вплив технологій на покращення ефективності викладання, інтенсифікацію процесу навчання, визначено елементи інформаційно-технологічної професійної підготовки фахівця як елементів впровадження технології розроблення та використання ЕОР у навчально-виховному процесі ВПНЗ України.

Ключові слова: технології, тестові завдання, тестові запитання, комп'ютерне тестування, програмні продукти, методичні вимоги, інформаційно-технологічна професійна підготовка, вчителі технологій.

# **Смирнова И.М. Технологии разработки тестовых заданий будущими учителями технологий в ВПУЗ.**

В данной статье мы описали технологии разработки тестовых заданий будущими учителями специальности «Технология» при обучении в высших педагогических учебных заведениях. Нами была разработана технология создания тестовых вопросов Google Forms, которая поддерживает 9 типов тестовых вопросов.

Наше внимание сосредоточено на системе компьютерного тестирования, которая является неотъемлемым элементом современных образовательных технологий, которые, в свою очередь, делятся на локальные и глобальные.

В процессе исследования мы также проанализировали мотивационный эффект использования контрольных тестовых заданий и определили, что существует специальная теория тестирования, оперирующая понятиями надежность, валидность, матрица покрытия и т.д., неспецифических именно для компьютерных тестов.

В работе нами рассмотрены наиболее распространенные программные продукты для создания тестов.

Нами доказано, что составление компьютерных тестов является довольно сложным делом, и очень важно, особенно будущим учителям, научиться отличать профессионально сделанный тест от развлекательного вопросника.

Нами предоставлены аспекты создания настоящего, действующего и эффективно работающего теста как, завершенного продукта, обладающего определенными свойствами и характеристиками, соответствующего современным методическим требованиям. В исследовании выявлено влияние технологий на улучшение эффективности преподавания, интенсификацию процесса обучения, определены элементы информационно-технологической профессиональной подготовки специалиста, как элемента внедрения технологии разработки и использования ЭОР в учебно-воспитательном процессе ВПУЗ Украины.

Ключевые слова: технологии, тестовые задания, тестовые вопросы, компьютерное тестирование, программные продукты, методические требования, информационно-технологическая профессиональная подготовка, учителя технологий.

#### **Smyrnova I. M. Technology of development of tests prospective teachers of technology in ITUS**

In this article we describe the technology of development of tests prospective teachers of the specialty «Technology» in teaching in higher educational institutions. We considered the technology of creating test questions Google Forms, which supports 9 types of test questions. Our focus is on system computer-based testing, which is an integral element of modern educational technologies, which in turn are divided into local and global. During the study, we also analyzed the motivational effect the use of control tests, and determined that there is a special theory test, which looks at the concepts of reliability, validity, coverage matrix, etc., non-specific for computer tests. At work we have considered most popular software products for creating tests. We have proved that the development of computer tests is very difficult, and very important, especially future teachers, to learn to distinguish a professionally made test from the entertainment of the questionnaire. Provided by us to the aspects of creating a real, efficient, and effective test – how the completed product with defined properties and characteristics and to meet modern methodological requirements. The study revealed the impact of technology on improving teaching effectiveness, the intensification of the learning process, identifies the elements of information technology training specialist, as the introduction of technology in the development and use of ESM in the educational process ITUS Ukraine.

Key words: technologies, tests, test questions, computer testing, software, procedural requirements, information technology training, a technology teacher.